# **Alignment\* framework status**

#### •**Working definition**

#### •**Three ways**

#### •**The third way**

- –Idea
- –Status
- –Details

#### •**Summary**

- –What is there
- –What is not there

#### •**Implicaitons/Points for discussion**

#### **Juan P. PalaciosCERN**

**\*AKA Geometry framework**

# **(Current) working definition**

- **Provides users of detector geometry description with geometrical information derived from both a nominal alignment of all the sub-components of LHCb, and deviations from the nominal alignment**
- **Provides a mechanism for users to modify the deviations from the nominal alignment for a given subcomponent and ensures that the modifications are propagated coherently to the geometry description**
- **Provides a mechanism to write a new set of deviations to the conditions database**

# **(Current) working definition / 2**

- **Says nothing about alignment strategies, algorithms or their implementation**
- **Provides the basic functionality needed for such algorithms to function**
- **This definition could evolve**
	- Commonality between different alignment algorithms/tasks?
- **"Alignment framework" misleading, "Geometry framework" a bit general**
- •**Maybe we should think of (yet another) name for this…**

## **Usage of detector geometry service**

- **Typically, calls to DetectorElement::geometry() methods**
- $\bullet$  **Returns IGeomertyInfo\* which has local to global and global to local transformations and a host of other services**
	- See **[http://lhcb-release-area.web.cern.ch/LHCb-release](http://lhcb-release-area.web.cern.ch/LHCb-release-area/LHCB/doc/html/class_i_geometry_info.html)[area/LHCB/doc/html/class\\_i\\_geometry\\_info.html](http://lhcb-release-area.web.cern.ch/LHCb-release-area/LHCB/doc/html/class_i_geometry_info.html)**
- •**Is there any usage** other than this? Speak now!

**Yes I know, position of things at the simulation level Is not necessarily coupled to the detector element of each volume. Will discuss this later.**

### **Notes on detector geometry usage**

- **The local to global and global to local require traversing geometry tree from branches towards trunk**
- **This means state of IGeometryInfo and DetectorElement could depend on state of**  *parents*
- **This has implications for any update mechanism!**

#### **Three ways I: three stores**

- **Idea from Sebastien P.**
- **Will Bell has tried hard to make it workLine Common** Complications!
- **After some time trying to understand the way the (DetectorDataSvc) stores work, I capitulated!**
- **For details, see talk of W. Bell**

## **Three ways II: move PVolumes**

- • **Both VELO and RICH run alignment studies using PVolume::applyMisalignment**
	- Very handy but requires DISTINCT PVolumes in mother volume of interest
- • **Example: VELO with distinct ½ stations: can only really move ½ stations, not sensors within.**
	- PVolumes are only moved within their mother LVolume. If this is replicated, the transformations are also replicated
- **Would need either one master volume (VELO) with individual sensors (or modules):** 
	- NO GRANULARITY FLEXIBILITY: stuck with one parent and set of daughters
- **Or different LVolumes for each PVolume:** 
	- Applicable only for moderate numbers of volumes
	- Done for VELO modules and sensors
	- Might be only way of **misaligning in the simulation**

### **Three ways II: PVolumes**

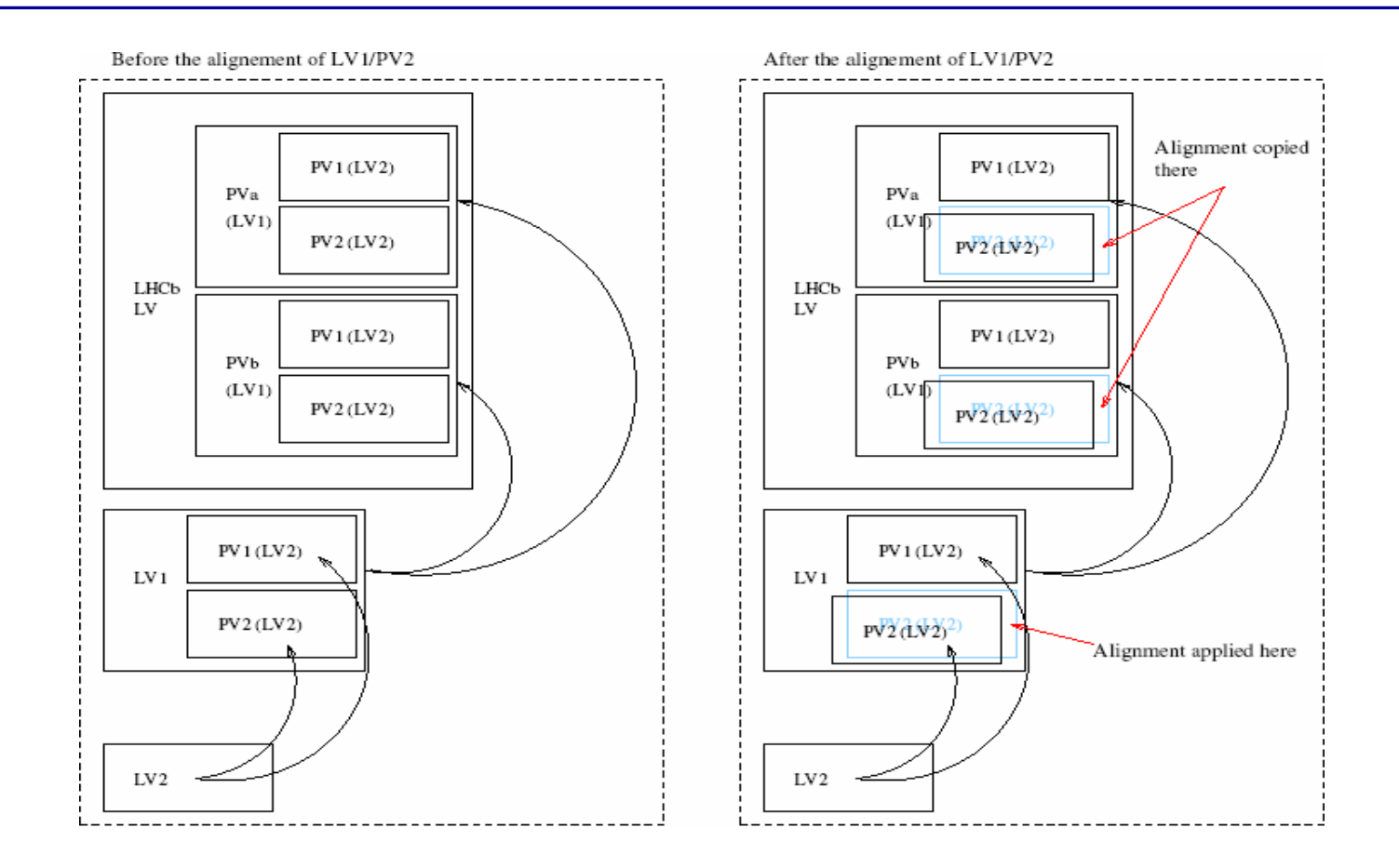

#### **Diagram showing problem with assigning transformations to the PVolumes (Marco Clemencic)**

### **Three ways II: PVolumes**

#### • **With distinguishable PVolumes, approach would be:**

- Have one detector element (can be default, just need a detelemref and support path) per *alignable* sub-component (to handle its own and parents geometry information
- Have one physical volume corresponding to each *alignable* subcomponent
- Assuming the structure already exists in the geometry description. This must also be supplied.
- Have a "conditions" tree with one-to-one mapping to structure (DetElem) tree: one transformation per detector element
- Assign the address on this tree to the relevant PVolume

### **Three ways II: PVolumes**

- **This would allow misaligning in simulation and to see effects directly in Panoramix**
	- **Line Common**  But overlapping volumes etc. would have to be carefully taken care of
- **Implications:**
	- **Links of the Company** Potentially a lot of XML to write
	- **Line Common** A lot of volumes created in memory

## **Three ways III: Detector element**

#### •**Basic idea (from Pere's suggestion):**

 Give the transformations to the Detector Element and let it do the work

#### •**Two limits:**

- 1. One detector element per aligneable object. Needs basically one transformation. **THIS IS MY FAVOURED APPROACH!**
- 2. A detector element that knows enough about its PVolume daughters (and their daughters, and their daughters' daughters, and their daughters' daughters' daughters, and …) to assign the correct transformations to each

**MESSY IN ALIGNMENT CONTEXT, BUT MAYBE NECESSARY FOR OTHER CONDITIONS LIKE CALIBRATIONS?**

## **Three ways III: detector element**

#### $\bullet$ **Keep some ideas from PVolumes exercise**

- "Tree" of conditions
- One detector element per alignable component
- One-to-one mapping between the two
- **No longer care about individual PVolumes or LVolumes or whatever**
	- Avoid drastic changes to XML
		- Use "templated" detector element files
		- Small changes for conditions tree
		- VELO examples available
	- No changes to LHCb detector geometry description philosophy
	- Few changes to DetDesc and DetDescCnv code

## **The third way: status**

- **XML conditions tree**
- **AlignmentCondition class**
- **Possible implementation: AlignmentInfo**
- **Missing:**
	- Real CondDB or data store access
	- **Law Address Control** Update mechanism
	- CondDB write mechanism

## **3r<sup>d</sup> way status: conditions tree**

- **Test conditions in XML file.**
- $\bullet$  **structure.dtd already had some useful stuff**
	- Only necessary to add an

<alignmentinfo condition="somePath" />

in each <detelem …. /> definition

– Then store the condition somewhere:

```
<condition classID="6" name="somePath"><paramVector name="dPosXYZ" type="double"> 0. 0. 0.</paramVector>
     <paramVector name="dRotXYZ" type="double"> 0. 0. 0.</paramVector>
     <conditionref href ="#someBranchPath"/>
</condition>
```
**Added conditionref to DTD to allow hierarchical construction(conditions can have conditionrefs now)**

# **3r<sup>d</sup> way status: AlignmentCondition**

- **Specialisation of Condition class**
	- –ParamValidDataObject
- **Returns transformation matrix and inverse relating position of associated detector element to mother**

**Holland** Company Matrices constructed from six parameters in data store

- **Has no knowledge of parents or daughters, only a transformation**
	- –Simple, atomic condition
- **Being DataObject fits easily into update mechanism (ask Marco!)**

## **Creation of an AlignmentCondition**

- **At the moment, via XML and dedicated "converter"**
- • **classID = 6 maps to XmlAlignmentConditionCnv**
	- This is a little template which simply instantiates the right kind of condition
- • **AlignmentCondition has access to the parameters and constructs the matrices**

```
<condition classID="6" name="/dd/Conditions/LHCb/myDetector/Module67/">
    <paramVector name="dPosXYZ" type="double"> 0. 0. 0.</paramVector>
    <paramVector name="dRotXYZ" type="double"> 0. 0. 0.</paramVector>
    <conditionref href ="#Plank82"/>
</condition>
```
#### •**User accesses condition via data service:**

SmartDataPtr<AlignmentCondition> cond(datasvc(), "/dd/Conditions/LHCb/myDetector/Module67");

# **AlignmentConditions in the det. Elem**

#### • **Use AlignmentInfo. Why?**

- Pointer exists in DetectorElement class
- Mechanism to instantiate from XML exists in XmlDetElemCnv: only need to include the following in detelem definition:

<alignmentinfo condition="/dd/Conditions/LHCb/myDetector/…" />

- In is a public ConditionInfo and a virtual public IAlignment!
	- This I don't care about! We should review the role of some of these interfaces
	- • In fact, ConditionInfo and IAlignment BOTH are IInterfaces. Is this safe?
- **Real answer: "because it is there"**
	- But this is temporary, the functionality is, or should be, limited and should possible be implemented elsewhere…

## **What does AlignmentInfo do?**

#### • **Relevant public interface:**

virtual HepPoint3D toLocal(const HepPoint3D& pt) const; virtual HepPoint3D toGlobal(const HepPoint3D& pt) const; Virtual HepPoint3D toMother(const HepPoint3D& pt) const;

- **Transformations to and from local to global (LHCb) frames**
- **Transformations to and from local to frame of parent volume**
- **Also accessor methods to get corresponding matrices**

#### **These are available to the detector element and to its users**

## **How does AlignmentInfo do what it does?**

#### $\bullet$ **Constructor uses path to get AlignmentCondition**

- "mother" matrices obtained directly
- Maybe should not be done in constructor (facilitate updates)
- **Scans down tree picking up parent transformations**
	- Iterative procedure finding parents from IDataManagerSvc and IRegistry (tree navigation)
	- Constructs the global-to-local martix

#### •**"Local" matrix can be updated by user**

- Re-calculates "global" matrix automatically
- At the moment this is de-coupled from automatic update mechanism

## **How do we want to use this information?**

- **This is really a question to users of the detector description**
- **Currently the "ideal" transformations are obtained from the geomerty() methods of the DetectorElement PI.**
- $\bullet$  **Do we want to keep this interface?**
	- Do we want geometry() to point to ideal?
	- **Links of the Company** Do we want geometry() to point to ideal+deviations?
- **It should always be possible to obtain ideal and deviations separately. Question is how do we want to handle the merged information.**
	- Intuitively one would make geometry() return ideal + deviations and provide separate accessors for ideal and deviations

## **How should this be implemented?**

- **At the moment I keep all deviations in AlignmentInfo.**
- **Client code most likely uses geometry() which returns IGeometryInfo\***
	- Would need to propagate deviations into GeometryInfo
	- Or make AlignmentInfo be an IGeometryInfo?
- **Do we really need all these ISomethingInfos??**
- • **AlignmentInfo is not data object**
	- Problems to implement updates?
- **Can we use the opportunity to break things now and clean up DetectorElement and related interface?**
	- I hope so because there is a lot in there that I don't like!

## **Requirements from detectors**

- **A detector element per alignable object**
	- Must have path to an alignment condition
	- In current scheme this means an <alignmentinfo/> with the correct path in the XML
- **A hierarchical tree of conditions with one-to-one mapping to the detector element tree**
- **A geometry description where the alignable objects can be associated to an LVolume**
- **We don't even consider the intelligent detector element case here. One-to-many mapping not implemented…**

#### **All this has been implemented and tested for the VELO (missing ½ velo volumes) Contact me for details!**

## **Summary: what is there**

#### • **XML conditions tree**

- Changes to structure.dtd condition definition and XmlBaseConditionCnv to allow for conditionrefs inside conditions
- VELO example tree of references
	- Working for now with dummy XML alignment parameter vectors

#### •**AlignmentInfo class**

- Instantiated in DetectorElement from XmlBaseDetElemCnv
- Modifications to both the above to pass condition address

#### $\bullet$ **AlignmentCondition class**

- Assigned **classID 6** and "Wrote" XmlAlignmentConditionCnv
- Instantiated in AlignmentInfo constructor using path to get alignment parameters from (XML based for now) data store.

#### **We can get the right transformations to the detector element**

### **Summary: what is not there**

- **Access to conditions via Marco's data store interface (only dummy XML for now)**
- $\bullet$ **An update policy!**
- $\bullet$  **How to actually use the information and give it to users**
- $\bullet$  **How to modify alignment in an algorithm**
	- Presumably a "set" method for AlignmentInfo?
- **How to write alignment parameters to CondDB. In fact, how to write them anywhere at all!**
- **Surely I must have forgotten something?**

## **Points for discussion**

#### • **Does this approach make sense?**

- –Are there any problems?
- **Links of the Company** Is any obvious functionality missing?
- **How do people use and intend to use the "ideal+deltas" alignment information?**
	- **Links of the Company** Will anyone need "ideal"? And "deltas" only?
	- **Holland** Company How is DetectorElement used in tracking, alignment?
- **Update policy when using information coming from parents in tree**
	- **Holland** Company Can dependencies be somehow factored out ?
	- – Some re-design of the providers of "toLocal" and "toGlobal" functionality?